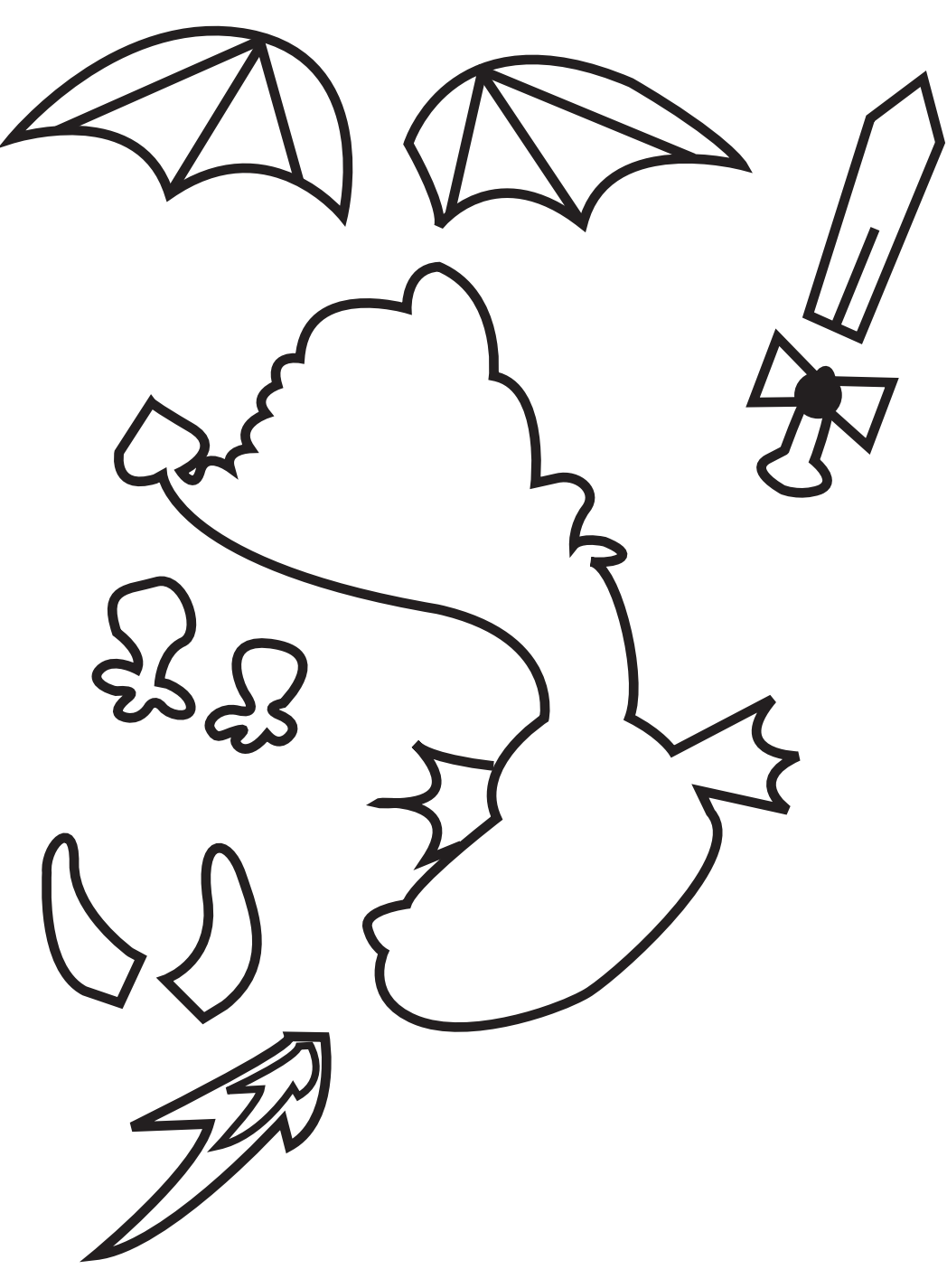

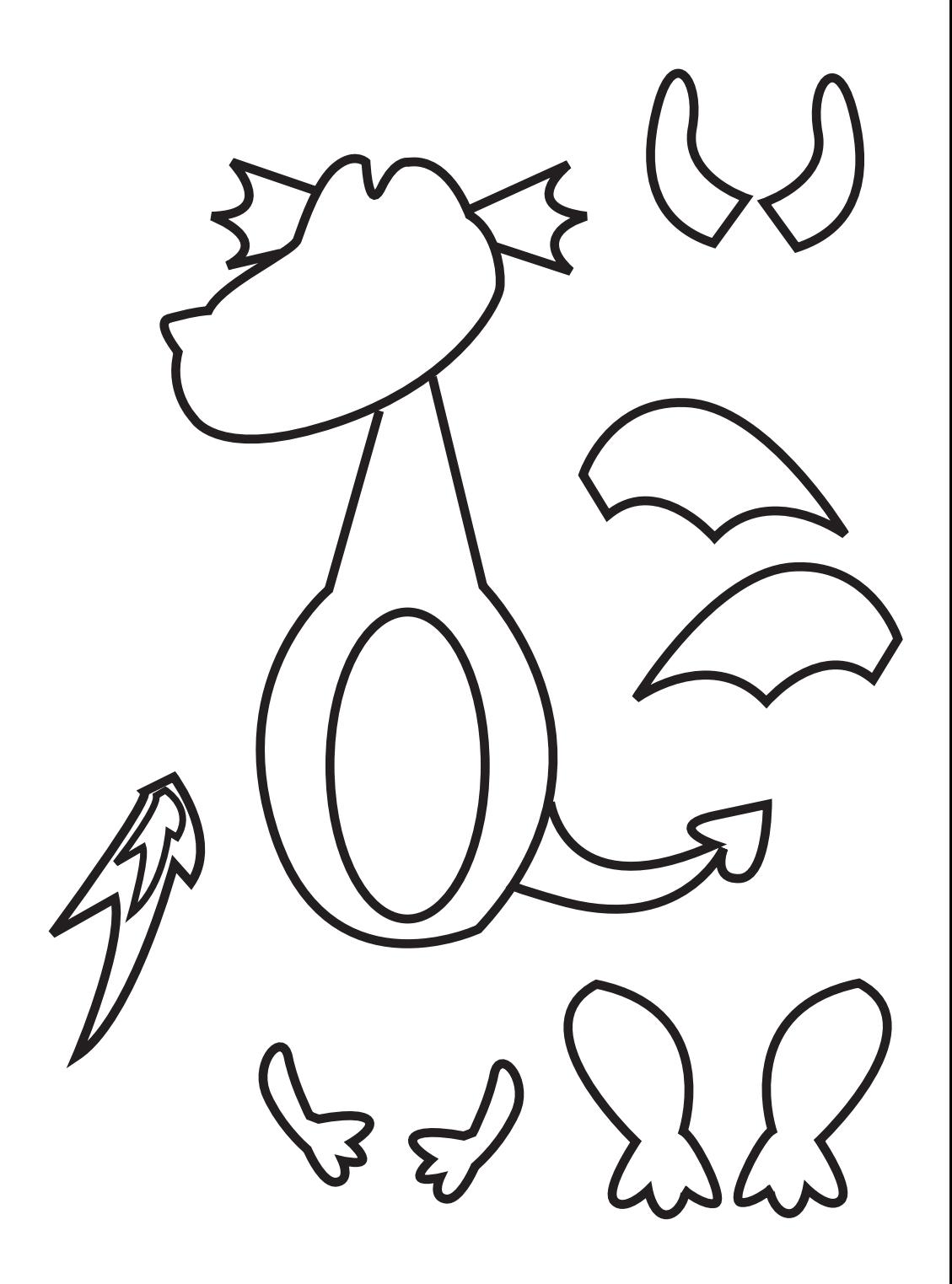

Schablonen auf weißen Tonpapier ausdrucken